## ZOOM - Como criar uma reunião e depois agendá-la

## 26/07/2024 23:42:48

## **Imprimir artigo da FAQ**

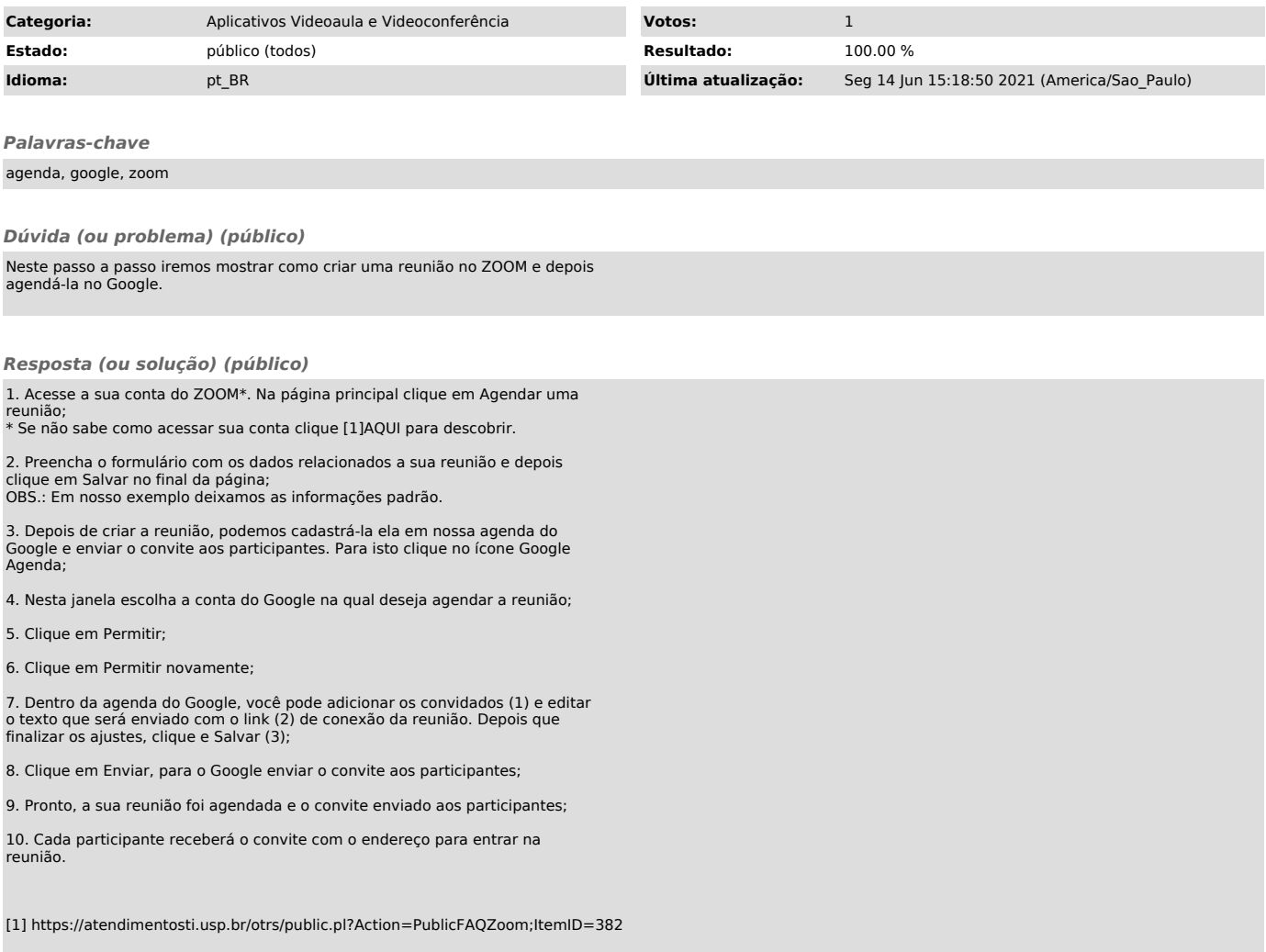